٥ «Утверждаю» Проректор по академ, вопросам<br>УНПК «МУК» проф. Мадалиев М.М.  $04 - 0003 + 000$  $2018r$ 

## График проведения модулей по НОУ УНПК «МУК» За 1 полугодие 2018-2019 учебного года Кафедры «Ипостранного языка»

Co

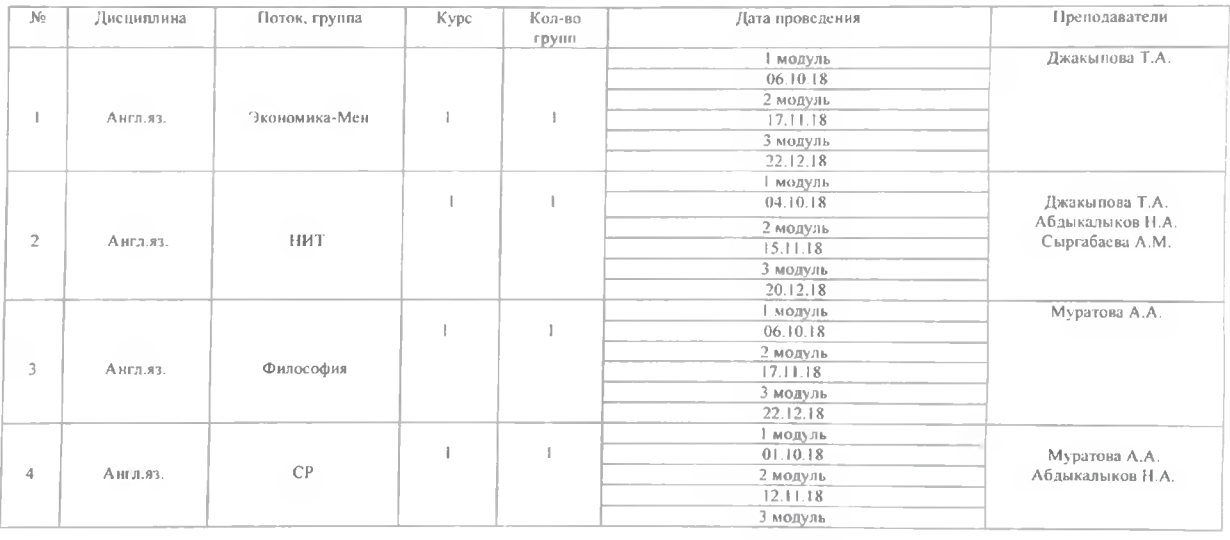

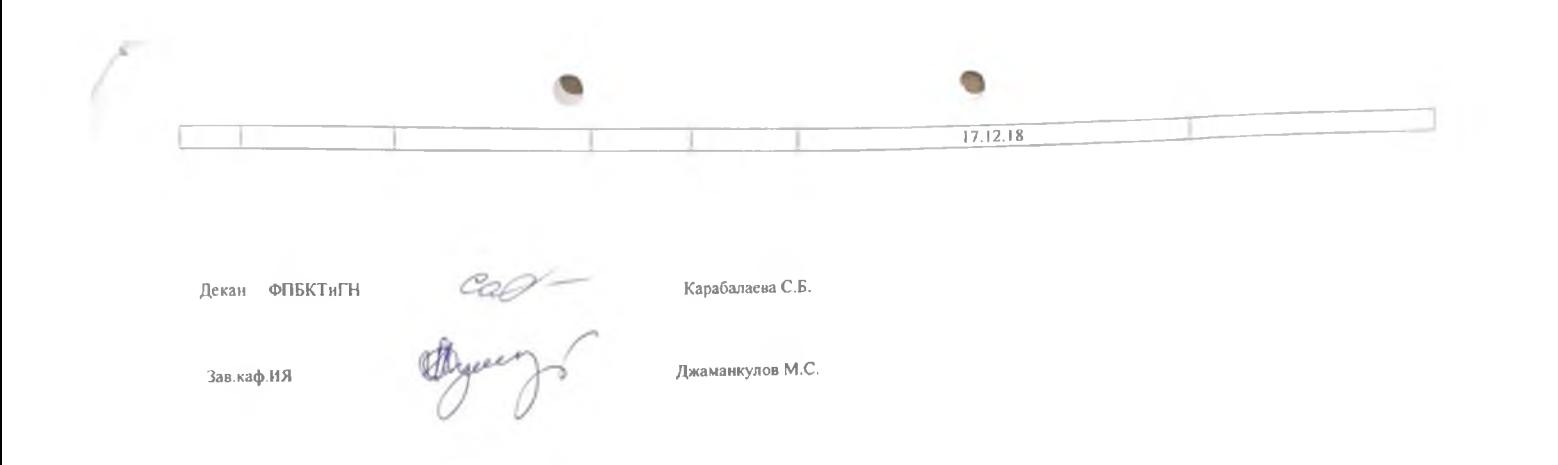

«Утверждаю» Проректор по академ.<br>
УНПК «МУК» **THE CALL AND STRANGE MAN**  $0.4$ contestor  $2018c$ 

G

## График проведения модулей по НОУ УНИК «МУК» За 1 полугодие 2018-2019 учебного года Кафедры «Иностранного языка»

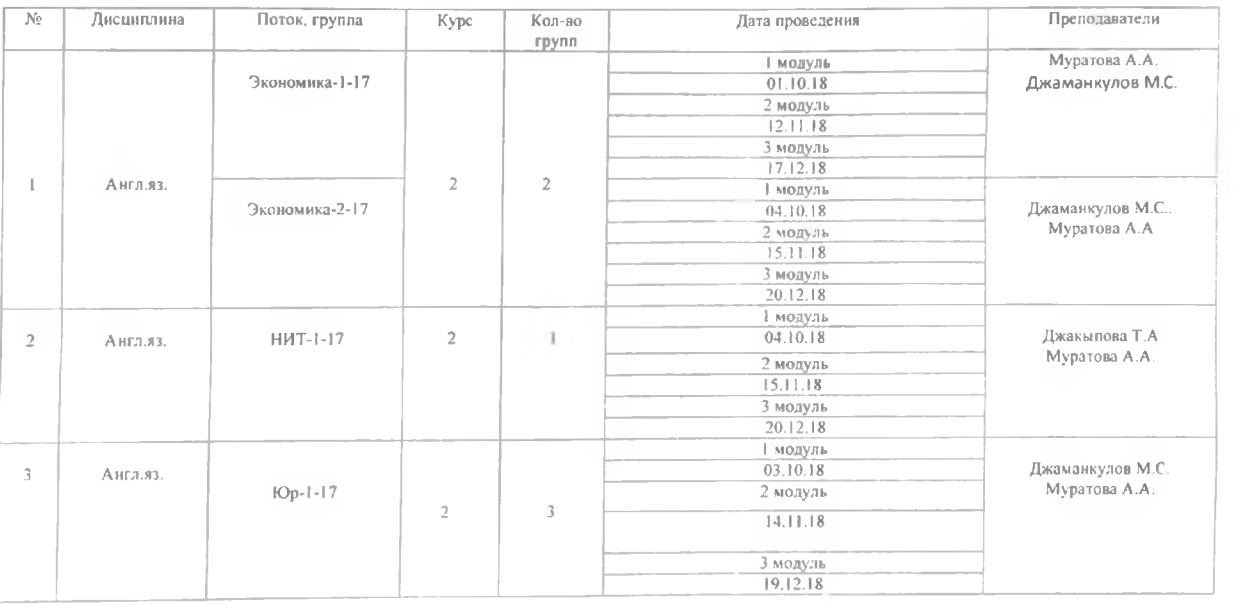

O

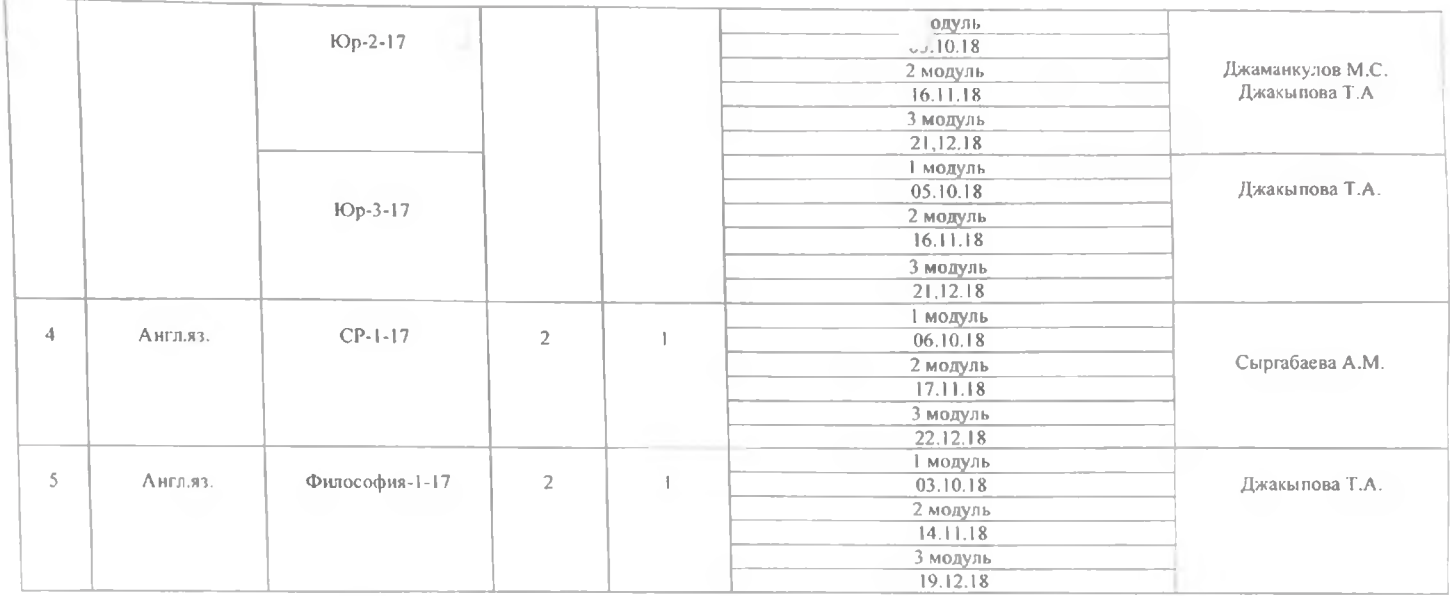

Декан ФПБКТиГН

Зав.каф.ИЯ

case

Карабалаева С.Б.

Джаманкулов М.С.

«Утверждаю» Проректор по академ, вопросам **утник «правителя М.М. Дей-** $=$   $=$  $\rho_q$  $-2018r$ 

## График проведения модулей по НОУ УННК «МУК» За 1 полугодие 2018-2019 учебного года Кафедры «Иностранного языка»

G

9

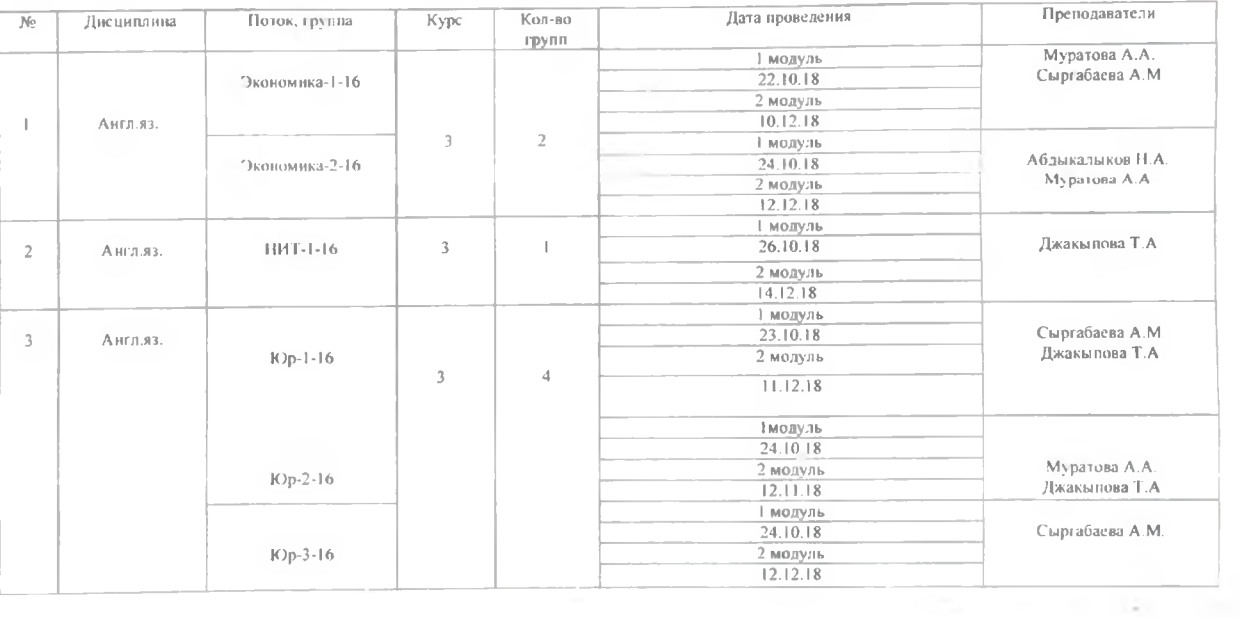

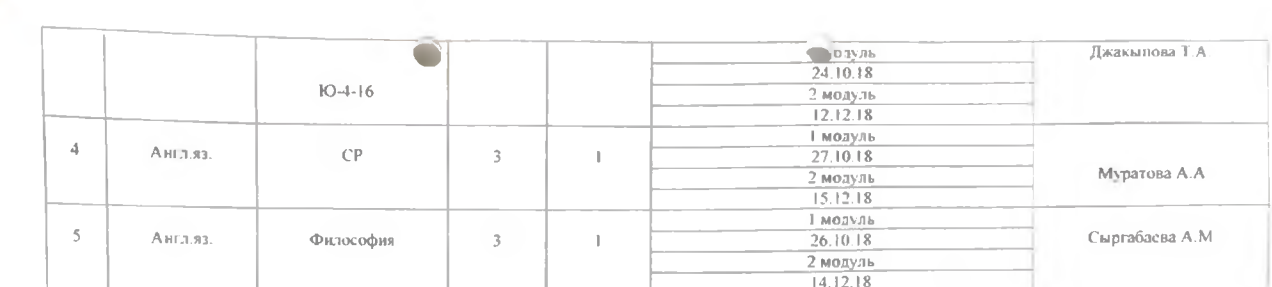

tan in

Декан ФПБКТиГН

Зав.каф.ИЯ

Com

Карабалаева С.Б.

Джаманкулов М.С.

m

-Утверждаю» Проректор по академ.<br>- УНПК «МУК» проф. Мадалиев М.М. a solar  $2019t$ 

> График проведения модулей по НОУ УНПК «МУК» За 2 полугодие 2018-2019 учебного года Кафедры «Иностранного языка»

Ó

Ò

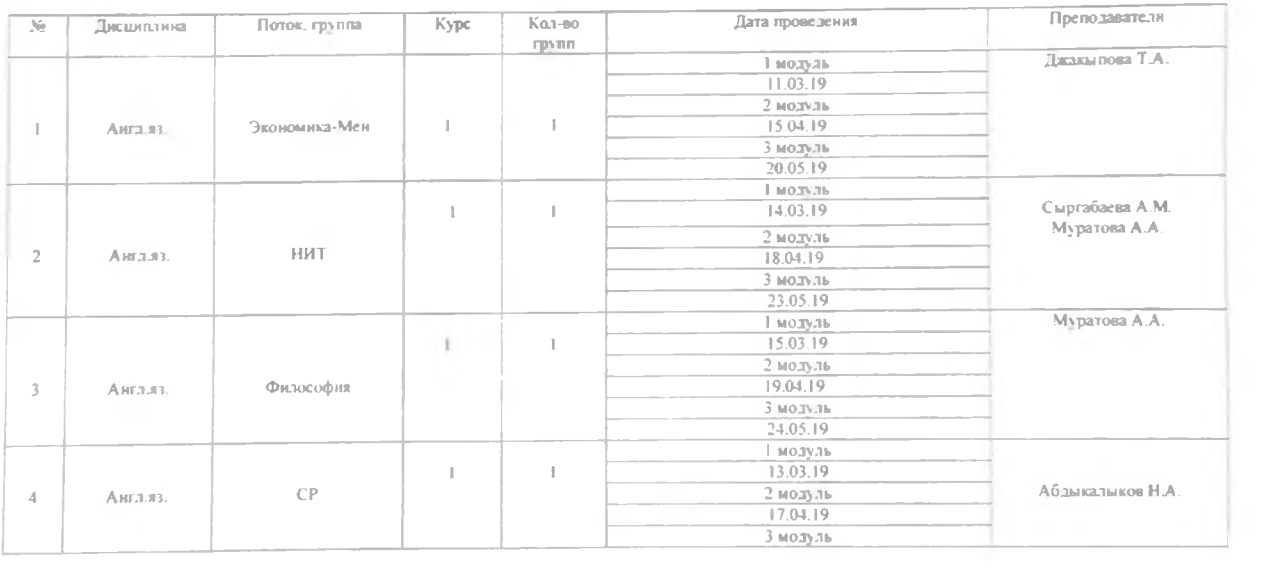

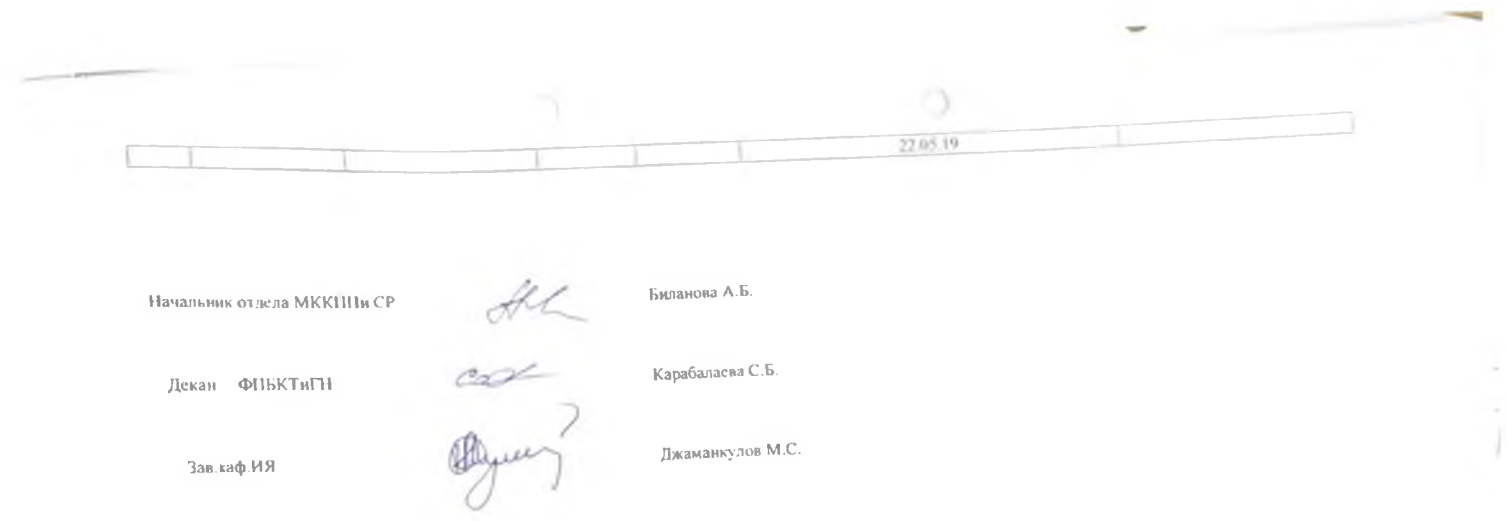

-<br>Декан - ФПБКТиГН

Зав.каф.ИЯ

-<br>Джаманкулов М.С.

«У перждаю» Проректор по академ.вопросам проф. Малалиев М.М. 2 where  $\overline{2019r}$ 

## График проведения модулей по НОУ УНПК «МУК» За 2 полугодие 2018-2019 учебного года Кафедры «Иностранного языка»

G

Ō

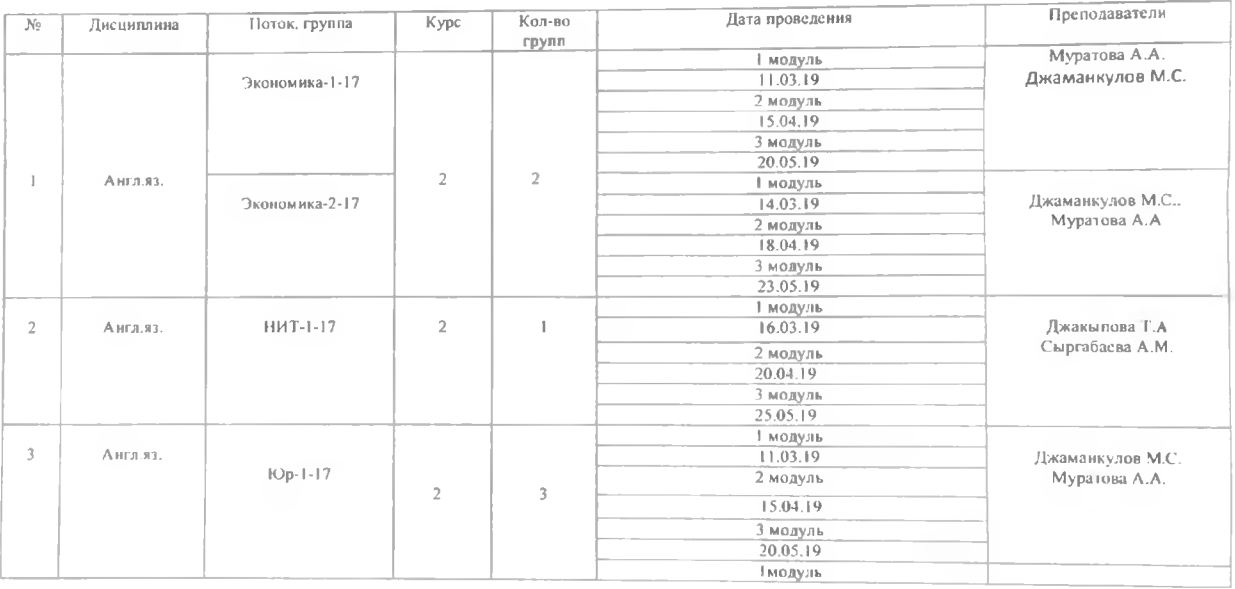

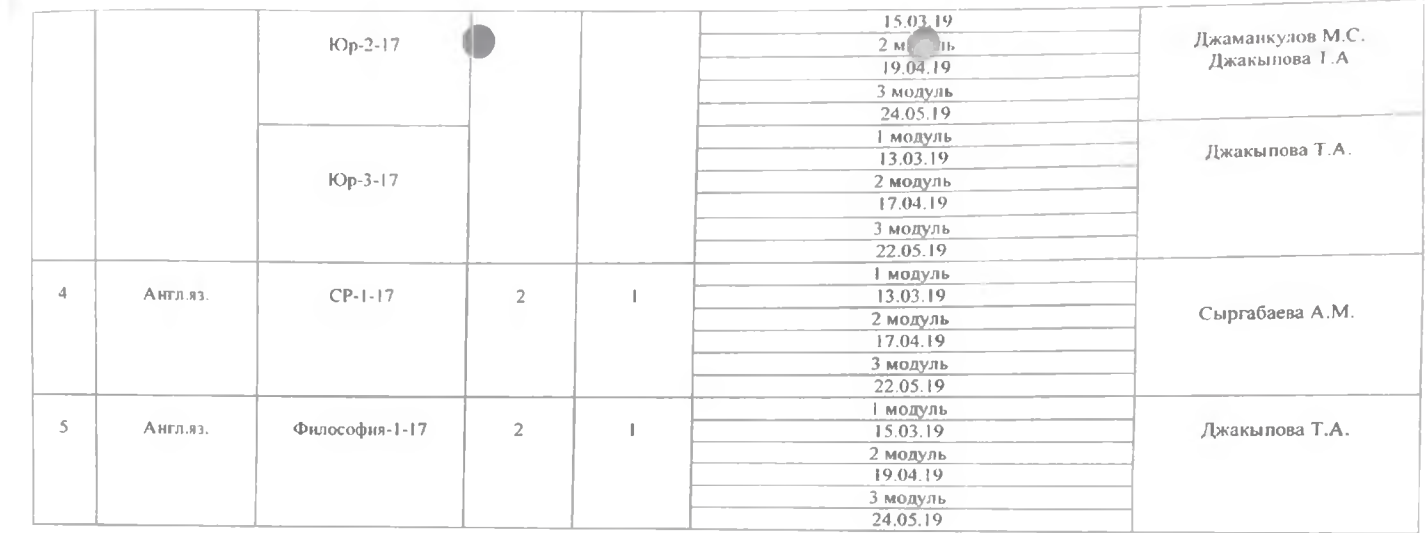

Начальник отдела МККПП и СР

Биланова А.Б.

Декан ФПБКТиГН

Зав.каф.ИЯ

AL<br>and

.<br>Джаманкулов М.С.

Карабалаева С.Б.

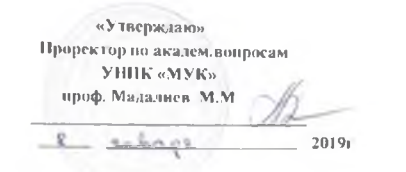

График проведения модулей по НОУ УННК «МУК» За 2 полугодие 2018-2019 учебного года Кафедры «Иностранного языка»

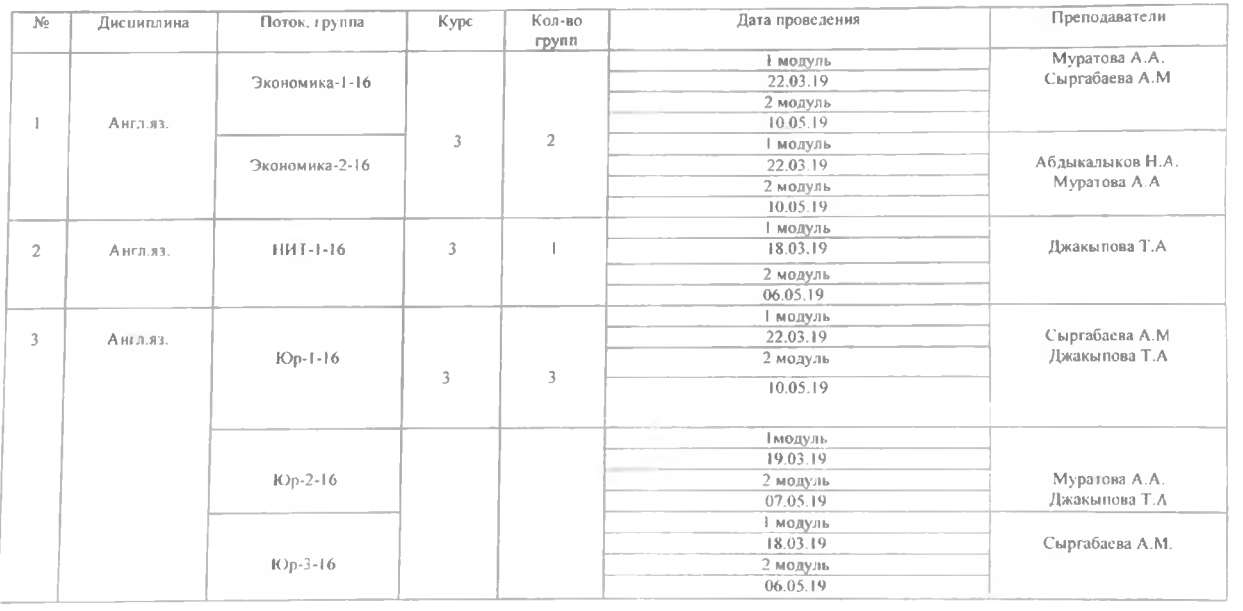

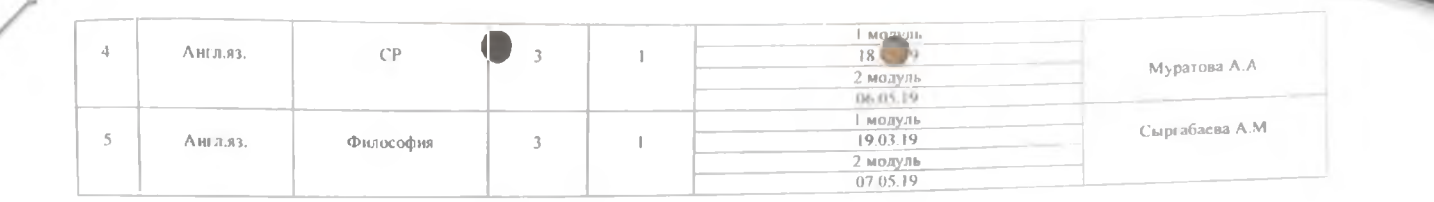

Начальник отдела МККПП и СР.

Биланова А.Б.

Карабалаева С.Б.

**Декан ФПБКТиГН** 

Зав.каф ИЯ

AL<br>COM

Джаманкулов М.С.